## Tentamen i TDP004 Objektorienterad Programmering Praktisk del

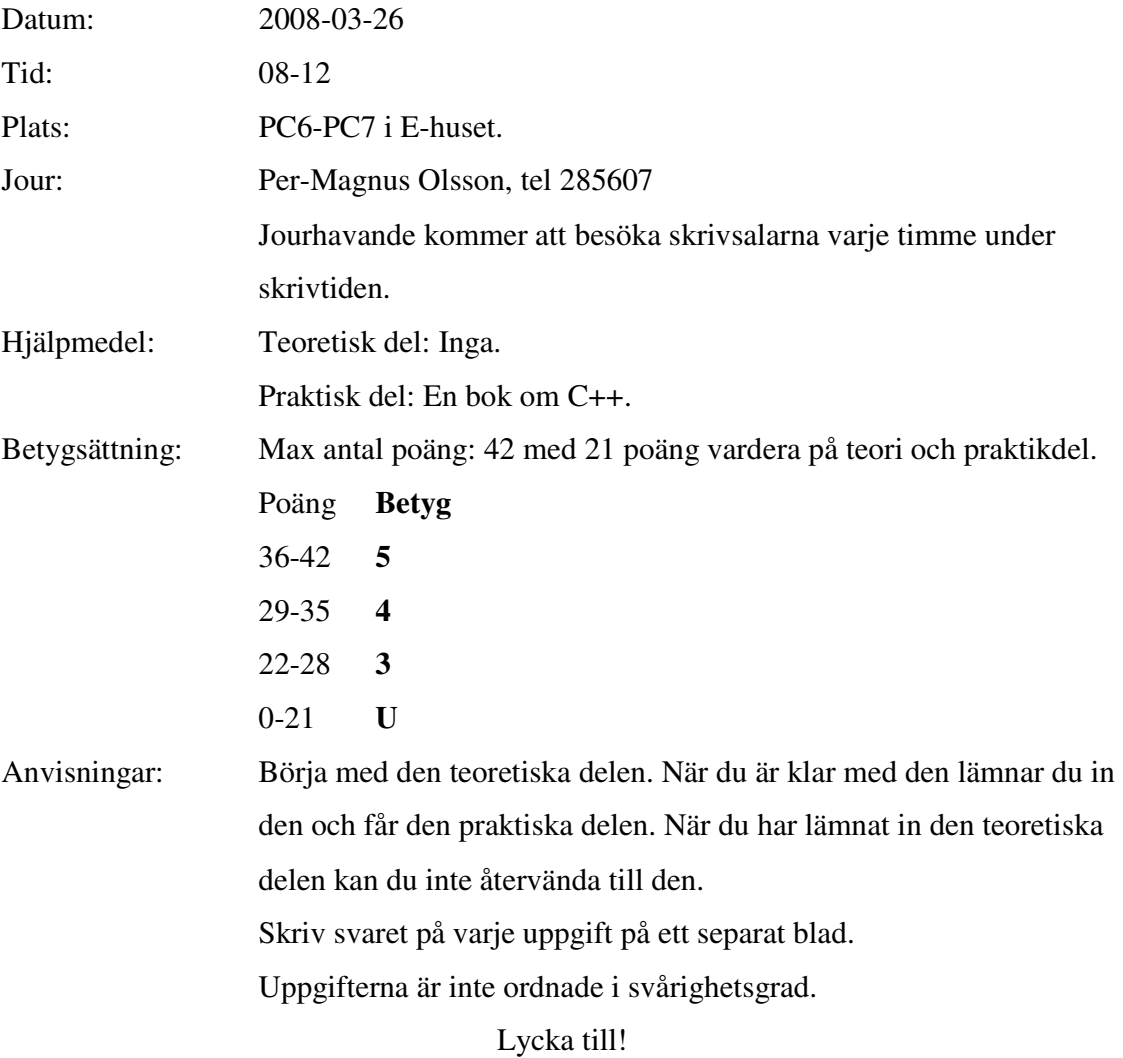

## TDP004 Objektorienterad Programmering Praktisk del

1. Gör en klass CalculateStatistics med två publika funktioner double CalculateMean(const std::list<double>& numbers) const och double CalculateStandardDeviation(const std::list<double>& numbers) const (7p).

Funktionen CalculateMean beräknar medelvärdet  $\tilde{x}$  av elementen i listan numbers

enligt formeln  $\widetilde{x} = \frac{1}{n} \sum_{i=1}^{\infty}$ = *n i*  $\frac{1}{n}\sum_{i=1}^{n}x_i$ *x* 1  $\widetilde{x} = \frac{1}{n} \sum_{i=1}^{n} x_i$ .

Funktionen CalculateStandardDeviation beräknar standardavviklelsen  $\sigma$  av

elementen i listan enligt formeln  $\sigma = \sqrt{\frac{i-1}{n-1}}$  $1\left(\frac{n}{2}\right)^2$  $\frac{n}{i}$   $\left\lfloor \frac{n}{i} \right\rfloor$ 2 −  $\overline{\phantom{a}}$ J  $\left(\sum_{i=1}^{n} x_i\right)$  $\setminus$  $-\frac{1}{\sqrt{2}}$ =  $\sum_{i=1} x_i^2 - \frac{1}{n} \Biggl(\sum_{i=1}$ *n x n x n i i n i i*  $\sigma = \sqrt{\frac{i-1}{i}}$ .

2. Du ska göra en del av ett ramverk för att hantera testfall. Gör en funktion enligt följande:

bool WriteTestCaseResult(const unsigned int testCaseNumber, const std::string testCaseName, const bool testCaseResult) const;

När denna funktion anropas ska en .txt-fil skapas. Denna ska ha namnet testCaseNumber\_testCaseName. I filen ska numret, namnet och resultatet skrivas på en rad. Inget mer ska göras med filen. Testfallsresultatet ska skrivas som en bool, och detta ska göras med existerande funktionalitet, dvs du ska **inte** skriva en egen if-sats som skriver strängen "false" resp "true" i filen. Ingenting mer ska skrivas i filen. Om funktionen misslyckas med att skapa filen ska funktionen returnera false, annars ska funktionen returnera true. Om det redan finns en fil med samma namn ska denna skrivas över. (7p)

Exempel:

WriteTestCaseResult(10, testsearch, true)

-> I filen 10\_testsearch.txt 10 testsearch true

3. Inom musik är det vanligt att man använder olika filter för att uppnå olika effekter. Skapa en filter-basklass med tre subklasser. Dessa ska vara *amplitudskalning*, *bitcrush*  samt *tremolo*. Samtliga filterklasser ska ta en konstant av typen int som inparameter till konstruktorn, och överlagra funktionen int Filter(const int input) vilken utför filtreringen. Beroende på vilken sorts filter det är ska konstanten användas till olika saker. Ett filter med *amplitudskalning* multiplicerar insignalen med konstanten. Ett *bitcrush*filter gör en division och sedan en multiplikation med konstanten. Ett *tremolo*-filter adderar sin(n\*k) till insignalen där n är vilket anrop i ordningen till tremolo-filtret som detta anrop är (dvs n = 1 för första anropet osv), och k är konstanten.  $(7p)$